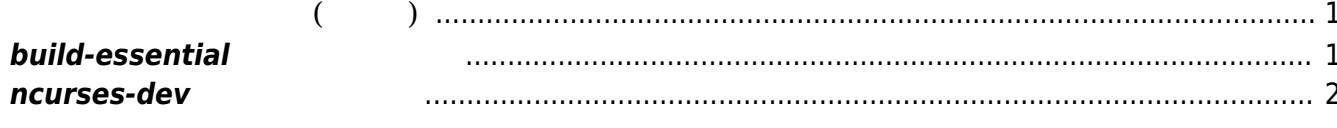

Last update: 2018/02/08 15:17 mae4xx\_devel:setup\_build\_essential:start https://ma-tech.centurysys.jp/doku.php?id=mae4xx\_devel:setup\_build\_essential:start

## <span id="page-2-0"></span>**開発環境 セットアップ (セルフ)**

## <span id="page-2-1"></span>**build-essential**

"build-essential"

user1@xubuntu64:~\$ sudo apt search build-essential ソート中... 完了 全文検索... 完了 build-essential/xenial 12.1ubuntu2 amd64 build-essential crossbuild-essential-arm64/xenial,xenial 12.1ubuntu2 all Informational list of cross-build-essential packages crossbuild-essential-armel/xenial,xenial 12.1ubuntu2 all Informational list of cross-build-essential packages crossbuild-essential-armhf/xenial,xenial 12.1ubuntu2 all Informational list of cross-build-essential packages crossbuild-essential-powerpc/xenial,xenial 12.1ubuntu2 all Informational list of cross-build-essential packages crossbuild-essential-ppc64el/xenial,xenial 12.1ubuntu2 all Informational list of cross-build-essential packages crossbuild-essential-s390x/xenial,xenial 12.1ubuntu2 all Informational list of cross-build-essential packages devscripts/xenial 2.16.2ubuntu3 amd64 scripts to make the life of a Debian Package maintainer easier dh-buildinfo/xenial,xenial 0.11 all Debhelper addon to track package versions used to build a package sbuild/xenial-updates,xenial-updates 0.67.0-2ubuntu7.1 all Tool for building Debian binary packages from Debian sources user1@xubuntu64:~\$ user1@xubuntu64:~\$ sudo apt install build-essential ли статистика и статистика и статистика и статистика и статистика и статистика и статистика и статистика и ста<br>В статистика и статистика и статистика и статистика и статистика и статистика и статистика и статистика и ста **いちの**ことには、このように、このように、このように、このように、このように、このように、このように、このように、このように、このように、このように、このように、 いち こうしょう こうしょう こうしょう dpkg-dev fakeroot g++ g++-5 libalgorithm-diff-perl libalgorithm-diff-xs-

perl libalgorithm-merge-perl

Last update: 2018/02/08 mae4xx\_devel:setup\_build\_essential:start https://ma-tech.centurysys.jp/doku.php?id=mae4xx\_devel:setup\_build\_essential:start 15:17

```
 libfakeroot libstdc++-5-dev
提案パッケージ:
  debian-keyring g++-multilib g++-5-multilib gcc-5-doc libstdc++6-5-dbg
libstdc++-5-doc
以下 パッケージ たにインストールされます:
  build-essential dpkg-dev fakeroot g++ g++-5 libalgorithm-diff-perl
libalgorithm-diff-xs-perl
  libalgorithm-merge-perl libfakeroot libstdc++-5-dev
2.0 10 10 10 1010.5 MB
             41.6 MB
        ? [Y/n] y
```
## <span id="page-3-0"></span>**ncurses-dev**

```
Kernel config "make menuconfig" 
Wernel config
user1@xubuntu64:~$ sudo apt install libncursesw5-dev
 ли статистика и статистика и статистика и статистика и статистика и статистика и статистика и статистика и ста<br>В статистика и статистика и статистика и статистика и статистика и статистика и статистика и статистика и ста
 いちのことには、このように、このように、このように、このように、このように、このように、このように、このように、このように、このように、このように、このように、
 いち こうしょう こうしょう こうしょう
    libtinfo-dev
 提案パッケージ:
    ncurses-doc
 以下 パッケージ たにインストールされます:
    libncursesw5-dev libtinfo-dev
                  2:0 2:2 2:0 2:0275 kB
                        1,582 kB
                ? <b>[Y/n]</b>
```
From: <https://ma-tech.centurysys.jp/> - **MA-X/MA-S/MA-E/IP-K Developers' WiKi**

Permanent link: **[https://ma-tech.centurysys.jp/doku.php?id=mae4xx\\_devel:setup\\_build\\_essential:start](https://ma-tech.centurysys.jp/doku.php?id=mae4xx_devel:setup_build_essential:start)**

Last update: **2018/02/08 15:17**